# How to use disease briefings as an integrated starting point

Use **Disease Briefings** for a dynamic summary on the current status of and future trends in drug therapy for an indication

**Example Scenario**: you are a medicinal chemist working in the area of Type 2 Diabetes and want to identify developmental candidates associated with target SGLT-2.

# This step-by-step guide shows you how to:

Find a range of information available on a specific disease or condition

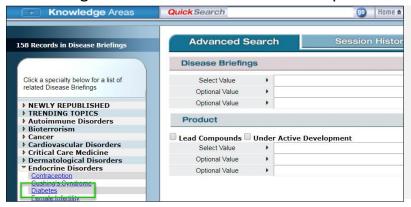

- Click on **Disease Briefings** from the Home Page or select it from the pull-down menu of **Knowledge Areas** on other pages of *Integrity*.
- The list of available Disease Briefings can be displayed by using the quick access links on the left hand side of the search form.
- Click on Endocrine Disorders and then Diabetes to view this Disease Briefing.

**Tip:** The search form can also be used to view the available list of Disease Briefings by clicking Search

Value and selecting Disease Briefing before clicking on the Index button to reveal the list of available

titles.

# Navigate through different types of disease-related information

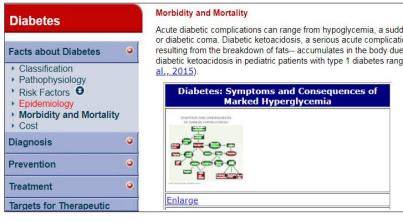

- Disease Briefings present information in a textbased format accompanied by multimedia images and tables of compounds launched or under development for the disease.
- To navigate through the briefing click Next at the bottom of the screen to move through the pages or use the index on the left side of the screen to move straight to your area of interest.
- Each Disease Briefing is divided into key areas: Facts about..., Diagnosis, Prevention, Treatment, Targets for Intervention, Latest Headlines, and also includes a Glossary of Terms and links to further information

**Tip:** For rapid location of specific terms, click **Print Full Document** tab (located left below the index) then use the browser **Edit and Find** feature. This search applies to tables as well as text.

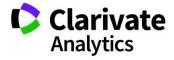

## Find therapies at all levels of development

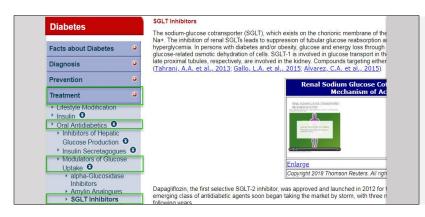

- Click the **Treatment** tab in the index on the left. The list displays information on specific mechanisms of action and compounds acting via those mechanisms. A list of currently marketed therapies appears first in the hierarchy of mechanisms. This is then followed by information on mechanisms with compounds in development stages.
- Click on Modulators of Glucose Uptake and then Sodium-Glucose Cotransporter Inhibitors.

Tip: Click on the Glossary of Terms in the index to see a full list of animations

### Watch animations

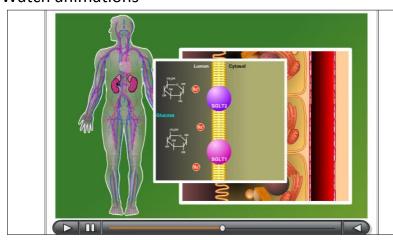

- Within the Renal Sodium Glucose Cotransporters:
   Mechanism of Action (Animation) click on Enlarge and then Play for an animated diagram demonstrating the mechanism of action.
- The table below the animation shows a list of SGLT inhibitors in development for the treatment of diabetes, including name of drug, organization developing it, and phase

### Link through to drug records and related information

| Drug Name                           | Organization                       | Mechanism of<br>Action                                                                                                    | Status             |
|-------------------------------------|------------------------------------|----------------------------------------------------------------------------------------------------|--------------------|
| Ipragliflozin L-proline/sitagliptin | Astellas Pharma/<br>MSD KK         | SGLT-2 Inhibitors/<br>Dipeptidyl<br>Peptidase IV<br>(CD26; DPP-IV;<br>DP-IV) Inhibitors/<br>Signal<br>Transduction<br>Modulators/<br>TNFSF6<br>Expression<br>Inhibitors | Pre-<br>Registered |
| <u>Bexagliflozin</u>                | Theracos                           | SGLT-2 Inhibitors                                                                                                    | Phase III          |
| Sotagliflozin                       | Sanofi/ Lexicon<br>Pharmaceuticals | SGLT-1 Inhibitors/<br>SGLT-2 Inhibitors                                                                                                    | Phase III          |
| Remogliflozin etabonate             | Avolynt                            | SGLT-2 Inhibitors                                                                                                    | Phase II           |
| Empagliflozin/linagliptin/metformin | Boehringer<br>Ingelheim/ Lilly     | SGLT-2 Inhibitors/<br>Insulin                                                                                                    | Phase I            |

 Click on the name of a compound of interest, for example Bexagliflozin, to link to the Drugs & Biologics knowledge area and view a full Product Record, including chemical structure, mechanisms of action, therapeutic groups and development phases.

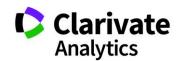